# **DIfiller** ™

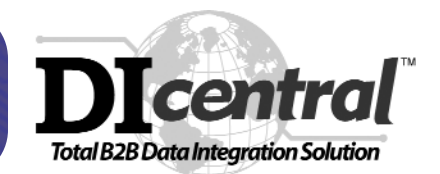

### **Ease-of-Use WYSIWYG Data Entry Tool**

DIfiller designed with DIstudio™ combines the appearance and ease-of-use of paper forms with the advantages of electronic media. This user-friendly graphical interface enables customers to rely on a single version of a form for printing, faxing, e-mailing, Internet-based distribution, and EDI.

### **Simple Data Entry Operation**

Day-to-day data entry operation must be simple and easy to conduct. Users should not need to learn a new software application in order to fill out an electronic form. DIfiller provides a clear graphical interface with user-friendly features specifically customized for the efficiency of data entry operation.

### **Form Design and Version Control**

The form designer should be able to determine what additional features are available to people filling out a form. DIfiller, the necessary tool that allows form designers the control of how a form is filled out, provides this flexibility. Auto Help (defined by the form designers) provides stepby-step instructions on filling out a form. Sophisticated Action buttons control form operations.

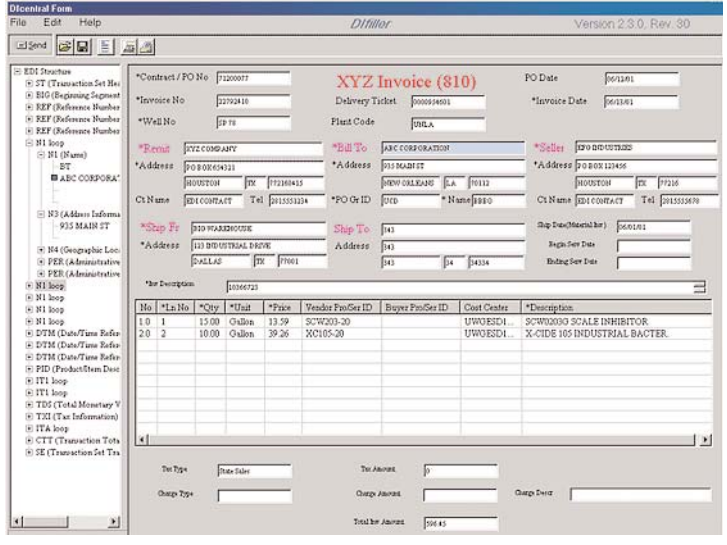

### **Free Electronic Distribution**

DIfiller forms are provided to the customers of DIcentral Corporation free-of-charge. Users may access DIfiller forms at www.dicentral.com, or download them via the Internet from DIcentral's FTP server.

### **B2B Data Exchange Ready**

Data collected from DIfiller can be translated to any format and sent electronically to the intended recipient via DIcentral Exchange service. The output format is guaranteed to have the correct syntax, and that its data will comply with validation and business rules.

## **DIfiller** ™

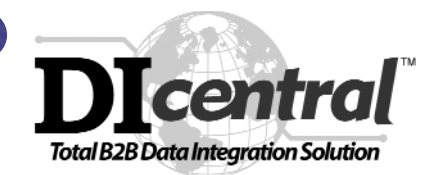

### **System Requirements**

Windows System:

- Windows 95/98/ME, NT 4.0 Professional/ Server, or Windows 2000 Professional/ Server
- Internet Explorer 4 or later version
- Pentium II 233 MHz or better
- 64MB RAM or more
- 2MB minimum hard drive space
- 256 color monitor

### **Specifications**

Command Names:

EDIfiller

### Synopsis:

#### **EDIfiller datafile form [datareferencereleasenumber]**

Descriptions:

Read in data from a file; check syntax rules, data validation rules, business rules; display data in both data tree structure and WYSIWYG form; edit, save, print, fax, and send data

- y datafile is listed in text format
- $\bullet$  form is listed in DIcentral proprietary format
- datareferencereleasenumber is a string of characters specifying which reference release number the data is complying to

Software Maintenance:

- written in JAVA
- classes: DIfiller, formulaInterpretation, businesRules, EDIData, XMLData, ASCIIData, IDOCData, EDIFACTData, OBIData
- public methods: readData(), saveData(), printData(), sendData(), checkSyntax(), checkBusinessRules(), buildTreeStructure(), and translateToFORMAT()
- the source codes of EDIfiller is automatically generated and compiled by DIstudio